Todd L. Veldhuizen

tveldhuia
m.org Indiana University Computer Science

## **Abstract**

We sket
h a proof of a well-known folk theorem that C++ templates are Turing omplete. The absen
e of a formal semanti
s for C++ template instantiation makes a rigorous proof unlikely.

#### 1 Introdu
tion

It has been known for some time that C++ templates permit ompli
ated omputations to be performed at ompile time. The first example was due to Erwin Unruh [3] who circulated a small C++ program that omputed prime numbers at ompile time, and listed them en
oded as ompiler error messages. In this short note we sketch a proof that  $C++$ templates are Turing omplete. We assume familiarity with both C++ templates and basi theory of omputation; for ba
kground on Turing ma
hines readers are referred to e.g. [2]. The proof is straightforward: we show how any Turing machine may be embedded in the C++ template instantiation me
hanism, from whi
h the result is immediate.

# 2 En
oding Turing ma
hines in C++ Templates

A Turing machine is a quadruple  $(K, \Sigma, \delta, s)$ , where K is a finite set of states,  $\Sigma$  is an alphabet,  $s \in K$  is the start state,  $\blacksquare$  . (  $\blacksquare$  ) for the transition function function function function function function function function function function function function function function function function function function function function fu  $, \Rightarrow$ }). The special state h is the halt state,  $\Leftarrow$  and  $\Rightarrow$  are special symbols indicating *left* and *right*, and  $\# \in \Sigma$  is the blank symbol. blank symbol.

To illustrate how a Turing machine may be encoded as a C++ template metaprogram, we use as an example this simple machine which replaces a string of  $a$ 's with  $\#$ 's and then halts:

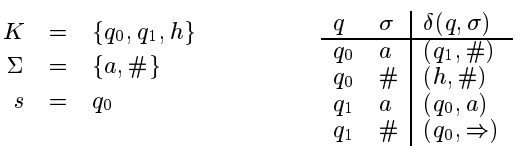

We encode the states K and alphabet  $\Sigma \cup \{\Leftarrow, \Rightarrow\}$  as empty  $C++$  types:  $/*$  Alphabet \*/

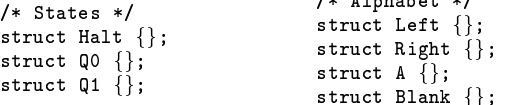

To encode the tape, we use a standard functional style list:

```
/* Tape representation */
struct Nil { };
template<
lass Head, 
lass Tail>
struct Pair {
  typedef Head head;
  typedef Tail tail;
g;
```
Using these classes, the tape  $a \# a$  is encoded as the C++ type Pair<A,Pair<Blank,Pair<A,Nil> > >. To represent the position of the Turing machine at a particular place on the tape, we split the tape into three parts: to the left, the ontents of the urrent tape ell, and to the right. So the tape  $abcde$ , in which the Turing machine is positioned at d, would be represented as the triple  $(abc, d, e)$ . To provide easy access to the tape cell directly to the left of the read head, the left tape ontents are stored in reverse order. So the tape *abcde* would be encoded as these three types:

$$
abc \quad \texttt{Pair} < C, \texttt{Pair} < B, \texttt{Pair} < A, \texttt{Nil} > \gt; \gt; d \quad D
$$

$$
e
$$
 Pair $\langle$ E,Nil $\rangle$ 

The transition function  $\delta(q, \sigma)$  maps from the current state q and contents of the tape cell  $\sigma$  to the succeeding state and action (character to be written,  $\Leftarrow$  or  $\Rightarrow$ ). To realize  $\delta$  in templates, we provide specializations of a template class TransitionFunction<State, Character>. Inside each instance are typedefs for next\_state and action, which encode (respectively) the next state and action:

```
/* Transition Function */
template<typename State, typename Character>
struct TransitionFunction \{ \};
/* q0 a -> (q1, #) */
template<> struct TransitionFunction<Q0,A> {
typedef Q1 next_state;
 typedef Blank a
tion;
g;
/* q0 # -> (h, #) */
template<> struct TransitionFunction<Q0,Blank> {
 typedef Halt next_state;
 typedef Blank a
tion;
g;
/* q1 a -> (q0,a) */
template<> struct TransitionFunction<Q1,A> {
typedef Q0 next_state;
 typedef A action;
\cdot;
/* q1 # -> (q0,->) */
template<> struct TransitionFunction<Q1,Blank> {
typedef Q0 next_state;
```
typedef Right a
tion;  $\}$ ;

A configuration is a member of  $K \times \Sigma \times \Sigma \times \Sigma$  and represents the state of the ma
hine and tape at a single point in the computation. We encode a configuration as an instance of the template lass Configuration<>, whi
h takes these template parameters:  $\mathbf{1}$ 

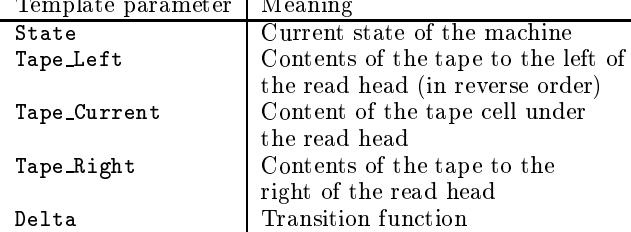

Inside the class Configuration<>, the next\_state and action are computed by evaluating  $\delta(q, \sigma)$ , and a helper class ApplyAction is instantiated to compute the next configuration:

```
/* Representation of a Configuration */
template<typename State,
 typename Tape_Left,
 typename Tape_Current,
  typename Tape_Right,
 template<typename Q, typename Sigma> 
lass Delta>
struct Configuration {
  typedef typename Delta<State,Tape_Current>::next_state
     next_state;
 typedef typename Delta<State, Tape_Current>::action
      . . . . . . .
  typedef typename ApplyAction<next_state, action,
    Tape_Left, Tape_Current, Tape_Right,
   Delta>::halted_
onfiguration
          halted_
onfiguration;
g;
```
The class ApplyAction has five versions, to handle:

- writing a construction of the construction  $\mu$  is the set
- Transitioning to the halt state;
- Moving left;

guration:

Moving right;

typename Tape\_Right,

 Moving right when at the rightmost non-blank ell on the tape.

Each of these instantiates the next Configuration<>, and recursively defines the halted\_configuration.

```
/* Default action: write to current tape cell */
template<typename NextState, typename Action,
 typename Tape_Left, typename Tape_Current,
 typename Tape_Right,
 template<typename Q, typename Sigma> 
lass Delta>
struct ApplyAction {
 typedef Configuration<NextState, Tape_Left,
   A
tion, Tape_Right, Delta>::halted_
onfiguration
     halted_
onfiguration;
\};
/* Move read head left */
template<typename NextState,
 typename Tape_Left, typename Tape_Current,
```

```
template<typename Q, typename Sigma> 
lass Delta>
struct ApplyAction<NextState, Left, Tape_Left,
  Tape_Current, Tape_Right, Delta>
ftypedef Configuration<NextState,
    typename Tape_Left::tail,
    typename Tape_Left::head,
    Pair<Tape_Current,Tape_Right>,
    Delta>::halted_
onfiguration
      halted_
onfiguration;
g;
/* Move read head right */
template<typename NextState, typename Tape_Left,
  typename Tape_Current, typename Tape_Right,
  template<typename Q, typename Sigma> 
lass Delta>
stru
t ApplyA
tion<NextState, Right, Tape_Left,
  Tape_Current, Tape_Right, Delta>
ftypedef Configuration<NextState,
    Pair<Tape_Current,Tape_Left>,
    typename Tape_Right::head,
    typename Tape_Right::tail,
    Delta>::halted_
onfiguration
      halted_
onfiguration;
g;
/*
 * Move read head right when there are no nonblank 
hara
ters
 * to the right -- generate a new Blank symbol.
 \ast/*/
template<typename NextState, typename Tape_Left,
  typename Tape_Current,
  template<typename Q, typename Sigma> 
lass Delta>
struct ApplyAction<NextState, Right, Tape_Left,
  Tape_Current, Nil, Delta>
ftypedef Configuration<NextState,
    Pair<Tape_Current,Tape_Left>,
    Blank, Nil, Delta>::halted_
onfiguration
      halted_
onfiguration;
\};
template<typename A
tion, typename Tape_Left,
  typename Tape_Current, typename Tape_Right,
  template<typename Q, typename Sigma> 
lass Delta>
struct ApplyAction<Halt, Action, Tape_Left,
  Tape_Current, Tape_Right, Delta>
f/*
   * We halt by not de
laring a halted_
onfiguration.
   * This 
auses the 
ompiler to display an error message
   * showing the halting 
onfiguration.
    */
    */
```
To "run" the Turing machine, we instantiate Configuration<> on an appropriate starting configuration. For example, to apply the ma
hine to the string *aaa*, we use the starting configuration  $(q_0, \underline{a}aa)$ :

/\*  $\mathbf r$  . An example  $\mathbf r$  are tape as starting in state and the tape aastaches are tape as starting in state  $\mathbf r$  $\ast/$ \*/

```
typedeficient configuration \mathcal{A} , \mathcal{A} , \mathcal{A} , \mathcal{A} , \mathcal{A} , \mathcal{A} , \mathcal{A} , \mathcal{A}TransitionFunction>::halted_configuration Foo;
```
When ompiled with g++, this generates the error messages shown in Figure 1; the errors show a trace of the machine from its starting configuration  $(q_0, aaa)$  to its halting configuration  $(h, \# \# \# \#)$ .

g;

```
turing.cpp: In instantiation of 'Configuration<Q0,Pair<Blank,Pair<Blank,Pair<Blank,Nil> > >,Blank,Nil,
 TransitionFunction>':
turing.cpp:82: instantiated from 'Configuration<Q1,Pair<Blank,Pair<Blank,Nil> >,Blank,Nil,TransitionFunction>'
turing.cpp:82: instantiated from 'Configuration<Q0,Pair<Blank,Pair<Blank,Nil> >,A,Nil,TransitionFunction>'
turing.cpp:82: instantiated from 'Configuration<Q1,Pair<Blank,Nil>,Blank,Pair<A,Nil>,TransitionFunction>'
turing.cpp:82: instantiated from 'Configuration<Q0,Pair<Blank,Nil>,A,Pair<A,Nil>,TransitionFunction>'
turing.cpp:82: instantiated from 'Configuration<Q1,Nil,Blank,Pair<A,Pair<A,Nil> >,TransitionFunction>'
turing.cpp:82: instantiated from 'Configuration<Q0,Nil,A,Pair<A,Pair<A,Nil>>,TransitionFunction>'
turing.
pp:163: instantiated from here
turing.cpp:91: no type named 'halted_configuration' in 'struct ApplyAction<Halt,Blank,Pair<Blank,
 Pair<Blank, Pair<Blank, Nil> > >, Blank, Nil, TransitionFunction>'
```
Figure 1: Compiler errors from  $g++ 2.95.2$ . Reading the error messages backwards, one sees the configuration trace  $(q_0, a_0a)$  $\vdash_M (q_1, \#aa) \vdash_M (q_0, \#aa) \vdash_M (q_1, \##a) \vdash_M (q_0, \##aa) \vdash_M (q_1, \##H) \vdash_M (q_0, \###H) \vdash_M (h, \##H).$ 

### 3 C++ Templates are Turing Complete

In the previous section, we gave an encoding of a simple Turing ma
hine in C++ templates. It is straightforward to encode *any* Turing machine in such a manner, by defining appropriate alphabet and state types, and defining the relevant specializations of a transition function.

Let  $M$  be a Turing machine and  $\alpha$  a starting configuration. Suppose  $\alpha \vdash_M s_1 \vdash_M s_2 \vdash_M \dots$  is a trace of the Turing ma
hine. The following lemma states that if you compile a  $C++$  program encoding M with an initial configuration corresponding to  $\alpha$ , then the C++ compiler will produ
e instantiations of the Configuration template orresponding to  $s_1, s_2, \ldots$  An important qualification is that we assume a C++ ompiler without limits on the number of template instantiations it will produ
e.

**Lemma 1.** Let  $M$  be a Turing machine, and  $\alpha$  a starting onguration. Let <sup>p</sup> be <sup>a</sup> C++ program en
oding the man and an and manying in the present in the present in the present in the present section. Let  $\varphi : (K \times \mathbb{Z} \times \mathbb{Z} \times \mathbb{Z}) \rightarrow \mathsf{type}$  be a map that enodes of the temperature the temperature type the template the temperature template the temperature temperature  $\mathop{\mathtt{constraint}}$  configuration. If  $\alpha \vdash_M \beta$ , then a  $C++$  compuer without instantiation limits wil l, in ompiling p, instantiate ().

A formal proof of Lemma 1 presents problems, sin
e one would have to define formally the semantics of  $C++$  template instantiation, something that to our knowledge has never been attempted. I believe its truth would be apparent to anyone familiar with  $C++$  template instantiation willing to comb through the encoding of the previous section.

**Theorem 1.** In the absence of instantiation bounds,  $C++$ templates are Turingomplete.

Proof. Immediate from the onstru
tion of the previous se
 tion and Lemma 1.  $\Box$ 

A universal Turing machine is a special case of a Turing machine; thus UTMs can be implemented by  $C++$  templates. The usual diagonalization argument for undecidability applies. Therefore:

Corollary 1. In the absen
e of instantiation limits, whether a C++ ompiler wil l halt when ompiling <sup>a</sup> given program

In recognition of this difficulty, the  $C++$  standards committee allows onforming ompilers to limit the depth of "recursively nested template instantiations," with a recommended minimum limit of 17 [1]. Compilers have adopted this limit, many with an option to in
rease it.

```
template<int Depth, int A, typename B>
struct K17 {
  static const int x =K17<Depth+1, 0, K17<Depth,A,B> >::x
  + K17<Depth+1, 1, K17<Depth,A,B> >::x
  + K17<Depth+1, 2, K17<Depth,A,B> >::x
  + K17<Depth+1, 3, K17<Depth,A,B> >::x
  + K17<Depth+1, 4, K17<Depth,A,B> >::x;
g;
template<int A, typename B>
stru
t K17<16,A,B> f
  static const int x = 1;
\};
static const int z = K17<0, 0, int::x;
```
Figure 2: A standardonforming C++ program whi
h does not exceed the limit of 17 recursively nested template instantiations, but nevertheless instantiates  $5^\circ = (62,939,453,125)$ templates.

This limit does not translate into any reliable time or spa
e bound on ompiles, though; it is straightforward to construct  $C++$  programs which instantiate  $\kappa$  - templates (i.e. within the re
ommended limit) for any arbitrarily large k; see Figure 2 for an example with  $k = 5$ .

#### Referen
es

- [1] ANSI/ISO. Working Paper for Draft Proposed International Standard for Information Systems{ Programming Language C++. Washington DC, April 1995. Do
. No. ANSI X3J16/95-0087 ISO WG21/N0687.
- $[2]$  Lewis, H. R., and Papadimitriou, C. H. Elements of the theory of omputation. Prenti
e-Hall, Englewood Cliffs, New Jersey, 1981.
- [3] UNRUH, E. Prime number computation, 1994. ANSI X3J16-94-0075/ISO WG21-462.